$\mathcal{A}$ 

 $\mathcal{A}$ 

**个股-股识吧**

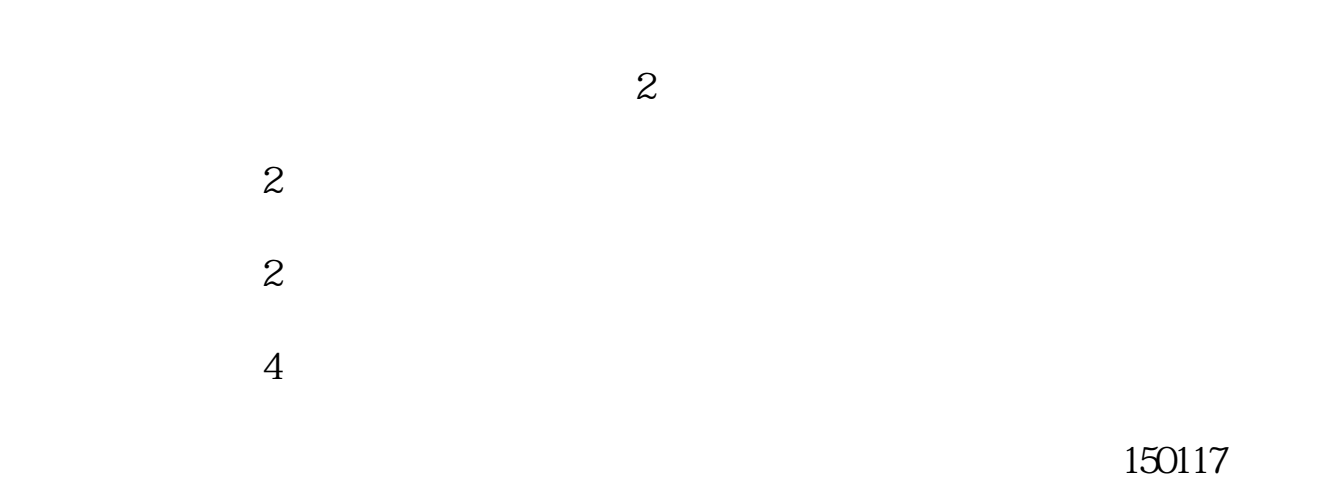

**如何查看基金持有的股票板块——在哪可以看基金的持有**

金融的指数基金150112,跟踪创业板的指数基金150152。

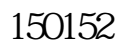

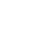

 $20\%$ 

 $20%$ 

**四、怎样查找基金持有的股票?**

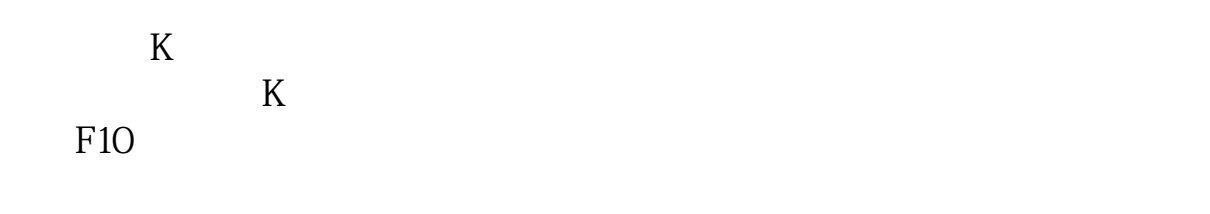

 $K$ 

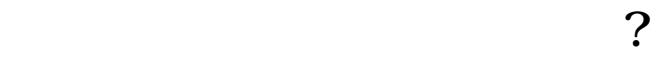

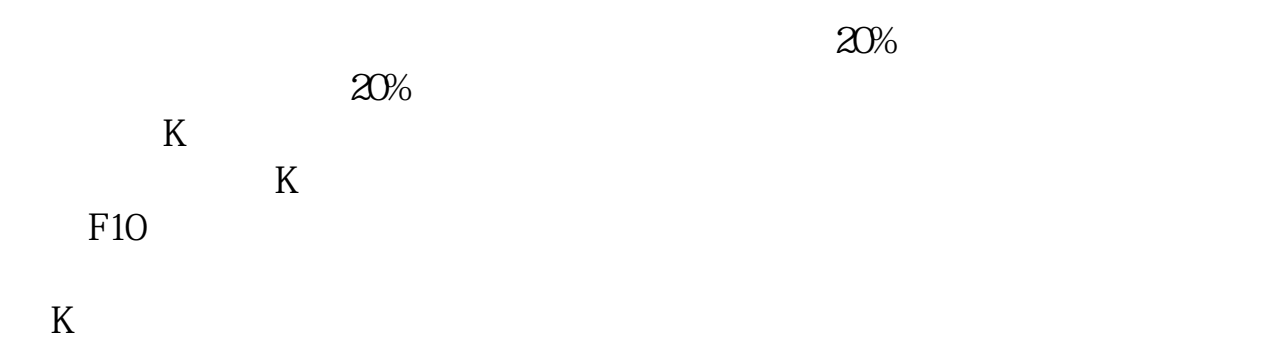

 $\mathcal{A}$ 

 $\mathcal{A}$ 

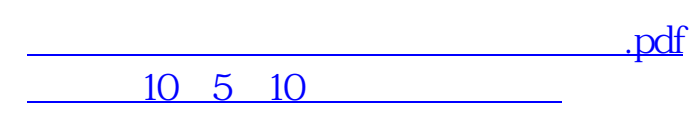

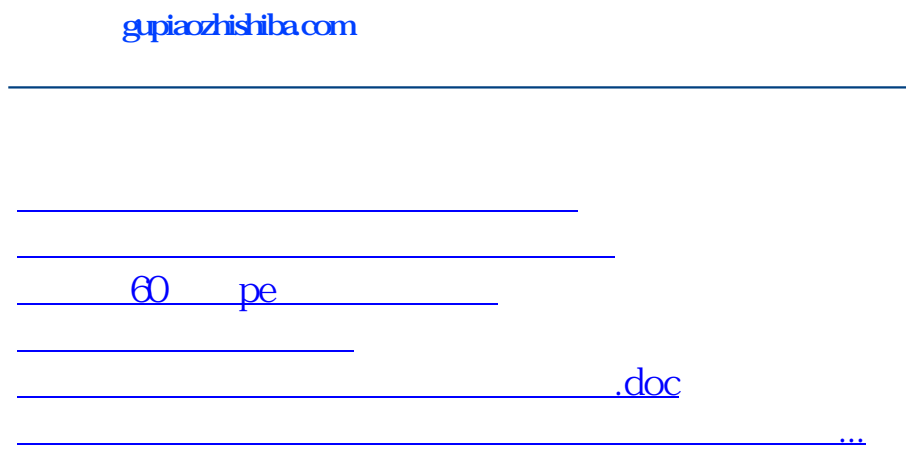

<https://www.gupiaozhishiba.com/read/42067774.html>